## What's New in ProSEM v3.1.0 ProSEM makes automated feature size (CD) measurements

# ProSEM

from your saved SEM images, with a user interface designed for simplicity and productivity.

#### **ProSEM version 3.1 brings productivity and stability enhancements.**

*ProSEM v3.1.0 is available to ProSEM Users having a version 3 license (either a recent ProSEM purchase or purchase of a version 3 upgrade)*

#### **Multi-Select in Images Panel**

Multiple items can be selected in the Images panel and an operation applied to all selected items in one step. For example, select some images to run a recipe, select some groups to delete, or select some measurements to set a Validation Status.

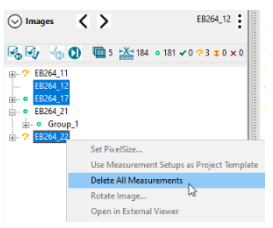

### Layout viewing and metrology **Integrated Layout Viewer**

*For Layout Integration option:*

location marking are now directly in ProSEM. The layout registers to the SEM image, with the layout and measurements shown as overlays on the image

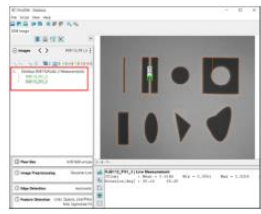

#### **Better Interactive Python Shell**

The Interactive Python Shell opens a single window, automatically loading the project, greatly simplifying Python access to project data.

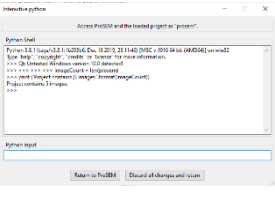

#### **Flexible Manual Measurements** | **Insurgents include: include:**

Edges in Line/Space features using Manual Edge detection can have their angles adjusted independently or in parallel.

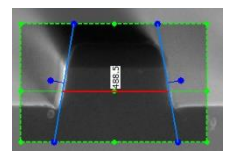

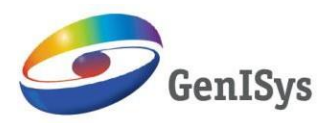

www.genisys-gmbh.com

Europe: GenISys GmbH Eschenstraße 66 82024 Taufkirchen - Germany Phone +49 (0)89 3309197-60 Fax +49 (0)89 3309197-61 E-mail info@genisys-gmbh.com

*For Contours & Cross-Sections option:* **Easier Segment Definition** 

Segment Definition redesigned and streamlined to simplify creating edge samples and measurement segments.

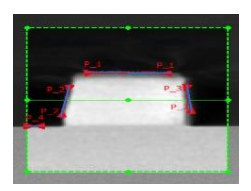

- Display of configurable panels
- Triangle angles reported in data tables
- Image Export when Fences or Correlation in use
- Sigmoid Fitting
- Circle and Ellipse Fitting
- Multi-Edge Batch Stability

North America: GenISys Inc Phone +1 (408) 353-3951 usa@genisys-gmbh.com E-mail

Asia Pacific: GenISys KK Phone +81 (3) 6423-0611 E-mail apsales@genisys-gmbh.com